# FINAL YEAR PROJECT REPORT ON ATTENDANCE SYSTEM BY

## Mohammad Golam Mortuza ID: 181-15-11149

This report was submitted in partial fulfillment of the requirements for the bachelor's program in computer science

The supervision of

Md. Juel Mia

Daffodil International University's Department of CSE Lecturer

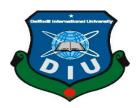

# DAFFODIL INTERNATIONAL UNIVERSITY DHAKA, BANGLADESH DECEMBER 2021

#### **APPROVAL**

The title of this project is "Employee Attendance System", provided by Mohammad Golam Mortuza Daffodil International University's Department of Computer Science and Engineering, has been approved for the purpose of partial fulfillment of the criteria The style and content of the thesis for the degree of B.Sc. in Computer Science and Engineering were approved. the demonstration took place on 29/12/2021.

## **EXAMINERS' BOARD**

#### **BOARD OF EXAMINERS**

Chairman Chairman

Dr. Sheak Rashed Haider Noori

**Associate Professor and Associate Head** 

Department of Computer Science and Engineering

Faculty of Science & Information Technology

**Daffodil International University** 

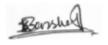

#### **Internal Examiner**

## Dr. Sumit Kumar Banshal (SKBL)

#### **Assistant Professor**

Department of Computer Science and Engineering

Faculty of Science & Information Technology

**Daffodil International University** 

**Internal Examiner** 

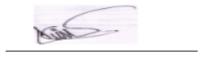

#### Md. Abbas Ali Khan (AAK)

#### **Senior Lecturer**

Department of Computer Science and Engineering

Faculty of Science & Information Technology

**Daffodil International University** 

Furan

Shah Md. Imran

## **Industry Promotion Expert**

LICT Project, ICT Division, Bangladesh

**External Examiner** 

#### **Declaration**

We therefore proclaim that we completed this project "Employee Attendance System" under the direction of **Juel Mia**, Sr. Lecturer, and the Department of CSE Daffodil International University. We also certify that no component of this project, has been submitted in whole or in part to any other institution for the purpose of conferring a degree or diploma.

#### Supervised by:

Md. Juel Mia

**Lecturer at Daffodil International University's** 

**Department of CSE.** 

Contributed by:

**Mohammad Golam Mortuza** 

ID: 181-15-11149

Daffodil International University's Department of CSE

## Acknowledgment

In the first place, we would like to offer our profound thanks to the Almighty God for His sake divine favor, it has allowed us to succeed finish the final year project. We are quite thankful, and desire to express our deepest gratitude to Md. **Juel Mia Daffodil International University**, Daffodil International University, Daffodil International University, Daffodil International University, Daffodil International University, Daffodil

To complete this job, our supervisor must have extensive knowledge and a deep interest in the field of "Web Development." His never-ending patience, scholarly guidance, constant encouragement, frequent and active supervision, constructive criticism, helpful guidance, and reviewing and editing a large number of poor drafts stages allowed this undertaking.

We would like to convey our heartfelt gratitude to **Dr. Touhid Bhuiyan, professor** and Head, Department of CSE, for his invaluable aid in the completion of our project, as well as the members of the faculty, and employees of The Department of Computer Science and Engineering at Daffodil International University. We I'd want to express my gratitude to everyone of our Daffodil International University classmates who participated while finishing this debate their work on the course.

Last but not least, we must recognize and acknowledge our parents' unwavering support and patience.

#### **ABSTRACT**

Daffodil International University Computer Science and Engineering Department is one of the biggest Department. It has more than seven thousand plus student. For managing those seven thousand plus student attendance is so much tough. It also boasts a faculty of about a hundred people. Employee Attendance System deals with the maintenance of the employee attendance system. Right now, somewhere, a manual Attendance System is in operation, which is not good. It's also Creates huge mental pressure for us. There are situations when mistakes occur because this attendance is taken by someone. I discuss this problem with my supervisor sir. After discussion we specified the feature of our Attendance System and start work with it. Finally, I have completed my project with my dedication and hardworking. It will be able to taking attendance of the employee/student

by modern computer. It will help to provide all the information of attendance successfully. The main thing is it will reduce time and mental pressure for the owner.

| TABLE OF CONTENTS                           | <b>PAGE</b> |
|---------------------------------------------|-------------|
| Contents                                    |             |
| Approval                                    | ii          |
| Examiners' board                            | ii          |
| Declaration                                 | iv          |
| Acknowledgements                            | iv          |
| Abstract                                    | V           |
|                                             |             |
| CHAPTER 1: Introduction                     | 5-6         |
| 1.1 Introduction                            | 5           |
| 1.2 Motivation                              | 5           |
| 1.3 Objectives                              | 5           |
| 1.4 Expected Outcomes                       | 6           |
| 1.5 Project Management and Finance          | 6           |
| 1.6 Report Layout                           | 6           |
| CHAPTER 2: BACKGROUND                       | 7-8         |
| 2.1 Introduction                            | 7           |
| 2.2 Related Works                           | 7           |
| 2.3 Comparative Analysis                    | 7           |
| 2.4 Dimensions of the Issue                 | 8           |
| 2.5 Challenges                              | 8           |
| CHAPTER 3: SPECIFICATION OF THE REQUIREMENT | 9-11        |
| 3.1 Gathering and Analyzing Requirements    | 9           |

**Daffodil International University** 

| 3.2 Modeling and Description of Use Cases       | 9     |
|-------------------------------------------------|-------|
| 3.3 Logical Modeling Data                       | 11    |
| 3.4 Requirement for Design                      | 11    |
| CHAPTER 4: DESIGNS SPECIFICATIONS               | 12    |
| 4.1 Development of the front-end                | 12    |
| 4.2 Design for the backend                      | 12    |
| 4.3 User Experience and Interaction Design (UX) | 12    |
| 4.4 Requirements for Implementation             | 12    |
| <b>CHAPTER 5: TESTING AND IMPLEMENTATION</b>    | 13-18 |
| 5.1 Database implementation                     | 13    |
| 5.2 Front-end development implementation        | 15    |
| 5.3 Reports and Test Results                    | 18    |
| Chapter 6: Impact on Society,                   |       |
| <b>Environment and Sustainability</b>           | 19    |
| 6.1 Society's Impact                            | 19    |
| 6.2 Environmental Effects                       | 19    |
| 6.3 Ethical Considerations                      | 19    |
| 6.4 Plan for Longevity                          | 19    |
| <b>CHAPTER 7: Conclusion and Prospects</b>      | 20    |
| 7.1 Deliberation and Conclusion                 | 20    |
| APPENDIX                                        | 20    |
| REFERENCES                                      | 22    |

## FIGURES LISTED

| FIGURES                                  | PAGE |
|------------------------------------------|------|
|                                          | NO   |
| Figure 3.3.1: Make use of a case diagram | 10   |
| Figure 3.4.1: model of logical data      | 11   |
| Figure 5.1.1: ER diagram                 | 13   |

| Figure 5.2.1: Section         | 15 |
|-------------------------------|----|
| Figure 5.2.2: Classes         | 15 |
| Figure 5.2.3: Add Student     | 16 |
| Figure 5.2.4: Attendance      | 16 |
| Figure 5.2.5: Take Attendance | 17 |

## TABLE OF CONTENTS

| TABLES                                                 | PAGE |
|--------------------------------------------------------|------|
|                                                        | NO   |
| Table 5.1.1: Table in the database for section         | 13   |
| Table 5.1.2: Table in the database for batches/classes | 14   |
| Table 5.1.4: Table in the database for attendance      | 14   |
| Table 5.1.4: Table in the database student             | 14   |
| Table 5.3 Reports and Test Results                     | 18   |

#### Introduction

#### 1.1 Introduction

Let's define Attendance. The act or fact of attending something or someone a physician in Attendance. A Attendance is also the practice in a fixed order for regularly doing things. For any working/educational institute the most important task is to present in work place or classroom. One of the most important components in doing this is having a good attendance system. And the reputation of an institute is defined by how well it manages its attendance. The institute like Daffodil International University have so many employees, and it's not an easy task to manage this big Attendance. We have implemented an Attendance system in order to manage Attendance. Our proposed system makes easy to use the manual system. It will be able to manage Attendance by modern computer. It will help to provide all the information of the class Attendance successfully.

#### 1.2 Motivation

Every institution in Bangladesh has attendance for the management of institute and time allocated to them. Currently somewhere these Attendance is required. manually created. The parameters like employee id, course code, class time, room number etc. for creating routines are also manually kept in mind while creating these routines.

I am doing this project for reducing mental pressure for owner to save time for employee/students.

## 1.3 Objectives

To be able to generate a system through which institute can take attendance for employee or students.

### 1.4 Expected Outcomes

Attendance will be taken successfully.

## 1.5 Project Management and Finance

Almost every institute need attendance system, so we decide to make a device that can automatically take attendance. After that we talk with our respected Supervisor Sir and come to this conclusion.

For completing our project, we collect all information from our Supervisor Sir And it is only because of his directions that we are able to execute this assignment. So, we don't need any money transaction.

## 1.6 Layout of the Report

We describe our project in our report. Chapters, such as Chapter 1, were used to create our material. We have described Introduction, This project's motivation, objectives, and expected outcomes

In Chapter 2, we go over the history of our application, how we plan it, and why we chose it.

Chapter 3The requirement specification for our project is discussed.

Chapter 4 system design and implementation of requirements.

Chapter 5 is based on our application's implementation and testing for error testing.

Chapter 6 is based on The impact on society, the environment, and long-term viability.

Chapter 7 is our final chapter, in which we examined the application's future scope and conclusions.

## **Background**

#### 2.1 Introduction

In this chapter, we'll look at we will speak about all the project work that related to our project idea.

We will try to find their limitations and discuss about them.

We will find the difference between them and us. We will also describe why out application is the best one. Lastly, we will describe the challenges of our application.

#### 2.2 Related Works

in order to determine the feasibility study of our apps we studied on some development project and also discuss which kind of project they are doing. Try to determine their limitations. Also, what features do we need to add

Here is the list of some project:

- · Attendance system for all department of Daffodil International University [1]
- · Attendance management system [2]
- · Automated computerized Attendance [3]

## 2.3 Comparative Analysis

We are studied so many projects work and trying to learn about them. We studied so many things and find many things like accuracy, limitations, algorithms, different features etc. Now we will differentiate our project with another project,

· "Attendance System for All Department of Daffodil International University" [1] the main difference between our and this project are Date will be used today's date. In this project Attendance can't be updated.

- · "Attendance System "[2] in this project attendance can be updated which is not valid. Our Reduce the project this problem.
- · "Automated computerized Attendance "[3] in this project attendance can be given multiple time in a day which is not possible to our project.

#### 2.4 Dimensions of the Issue

There is various project development on Attendance System, various application on play store which is actually take attendance multiple time in a day. However, our application only records attendance once per day.

## 2.5 Challenges

- I) This application can take attendance any time in a day. There is no way to stop time.
  - ii) Attendance can't be updated.

## **Specification of Requirements**

## 3.1 Gathering and Analyzing Requirements

In our Daffodil International University there is a attendance system where admin can update attendance which is not a valid process and this software use by someone who will take Attendance. However, my program contains two panels: an admin panel and a user panel. Any panel need for taking attendance.

For reducing owner or teacher for taking Attendance we start thinking about an attendance system. After that, I had a discussion with my Honorable supervisor. Discuss about that exiting attendance system (how to create and their functionality). Also discuss about our idea and the functionality needed for attendance system.

#### Here is the functionality:

- 1) Class will Created by admin.
- 2) Section will Created by admin.
- 3) user will Added by admin.
- 4) User will come to the institute and then give their attendance.
- 5) After all, a report will be generated automatically.
- 6) Admin can search every user attendance by his/her id/roll.

After that we design our Use Case diagram and Business process Model and start working. Also, ask the Supervisor Sir for directions.

## 3.2 Modeling and Description of Use Cases

The following is a diagram of our use case,

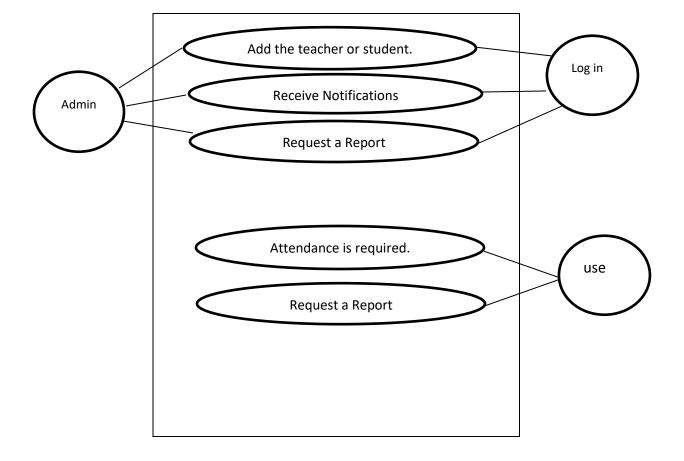

Figure 3.3.1: Make use of a case diagram

All of the insertion work can be done by the administrator in this case. User will give their attendance by select some parameter correctly.

## 3.3 Logical Modeling Data

Here is our model of logical data

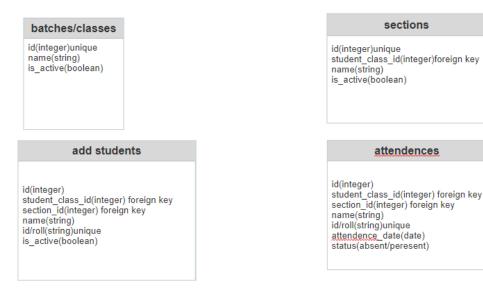

Figure 3.4.1: model of logical data

## 3.4 Requirement for Design

We research and analyze so many designs for making an attractive design for our project. We use HTML5, CSS3, Bootstrap for front end design and Laravel8.0, MySQL Database for backend design.

A design must need to be,

- Simple
- Easy to access
- Different user can access

#### **DESIGNS SPECIFICATIONS**

## 4.1 Development of the front-end

- We use for front-end design. HTML5
- CSS3
- Bootstrap

## 4.2 Design for the backend

For Back--End design we use,

- Laravel8.0
- MySQL Database

## **4.3** User Experience and Interaction Design (UX)

Our proposed attendance system works on Lab of Daffodil International University. For taking attendance easily, a user can easily search and find attendance in an optimized way. Admin can take attendance easily.

## 4.4 Requirements for Implementation

Software and hardware requirements:

#### Software

- Google Chrome
- Mozilla Firefox

## **Hardware**

- Mobile Phone
- Laptop

## **Testing and Implementation**

## **5.1 Database implementation**

Here is our ER diagram,

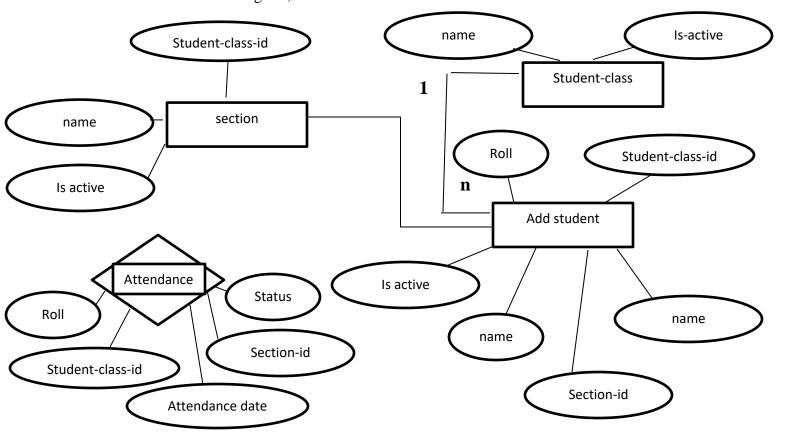

Figure 5.1.1: ER diagram

Here is our database table,

TABLE 5.1.1: DATABASE TABLE FOR SECTION

| Sr. | Column | type    | Primary key | Foreign key |
|-----|--------|---------|-------------|-------------|
| 1   | id     | integer | yes         | no          |

| 2 | name      | varchar | no | no |
|---|-----------|---------|----|----|
| 3 | is-active | Boolean | no | no |

#### TABLE 5.1.2: DATABASE TABLE FOR CLASSES

| Sr. | Column    | type    | Primary key | Foreign key |
|-----|-----------|---------|-------------|-------------|
| 1   | id        | integer | yes         | no          |
| 2   | name      | varchar | no          | yes         |
| 3   | is-active | varchar | no          | no          |

#### TABLE 5.1.3: DATABASE TABLE FOR ADD STUDENTS

| Sr. | Column               | type    | Primary key | Foreign key |
|-----|----------------------|---------|-------------|-------------|
| 1   | id                   | integer | yes         | no          |
| 2   | Student-class-<br>id | integer | no          | yes         |
| 3   | Section-id           | integer | no          | yes         |
| 4   | name                 | varchar | no          | no          |
| 5   | roll                 | varchar | no          | no          |
| 6   | Is-active            | Boolean | no          | no          |

#### TABLE 5.1.4: DATABASE TABLE FOR ATTENDENCE

| Sr. | Column               | type    | Primary key | Foreign key |
|-----|----------------------|---------|-------------|-------------|
| 1   | id                   | integer | yes         | no          |
| 2   | Student-class-<br>id | integer | no          | yes         |
| 3   | Section-id           | integer | no          | yes         |
| 4   | roll                 | varchar | no          | no          |
| 5   | status               | string  | no          | no          |

| Sr. | Column      | type         | Primary key | Foreign key |
|-----|-------------|--------------|-------------|-------------|
| 1   | Course-id   | integer      | yes         | no          |
| 2   | Course-name | varchar      | no          | no          |
| 3   | Course-code | varchar      | no          | no          |
| 4   | credit      | Tiny integer | no          | no          |
| 5   | Type-id     | integer      | no          | yes         |

## 5.2 Front-end development implementation

Front-end development is mainly used for user. User can perform all the action.

## **Add Class:**

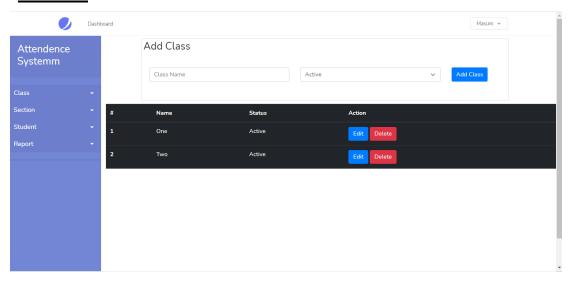

Figure 5.2.1: Add Class

## **Add Section**:

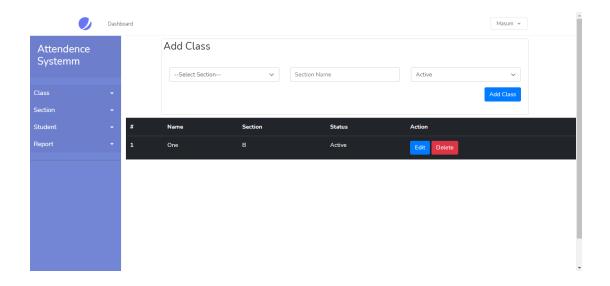

Figure 5.2.2: Add Section

## Add Student:

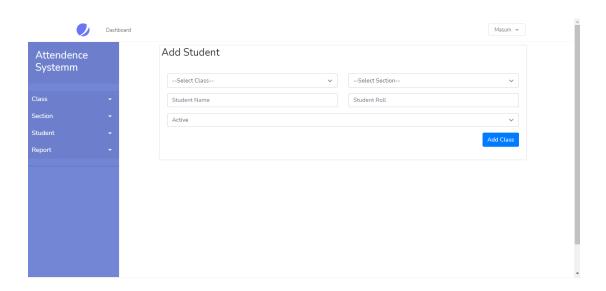

Figure 5.2.3: Add Student

## Attendance:

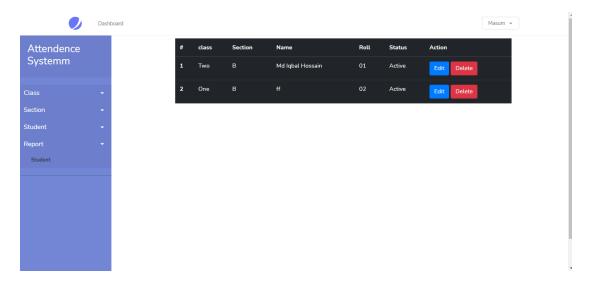

Figure 5.2.4: attendance

## Take attendance:

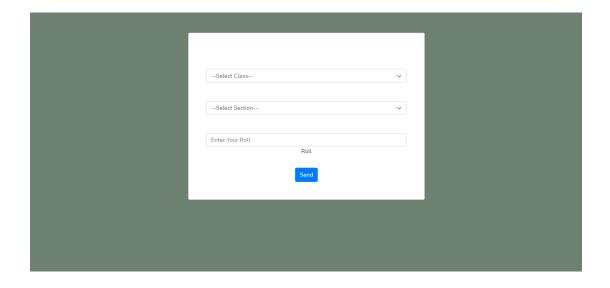

Figure 5.2.5: Take attendance

## **5.3 Reports and Test Results**

TABLE 5.4.1: TEST RESULTS AND REPORTS

| Case Study   | Input for the    | Expected        | <b>Actual Results</b> | Result |
|--------------|------------------|-----------------|-----------------------|--------|
|              | Test             | Results         |                       |        |
| Add Classes  | Correctly enter  | To display      | Showed                | Passed |
|              | class/batch      | "Successfully   | "Successfully         |        |
|              | name.            | Data has been   | Data has been         |        |
|              |                  | added"          | added"                |        |
| Add Sections | Correctly select | To display      | Showed                | Passed |
|              | class, and enter | "Success"       | "Success"             |        |
|              | section name.    |                 |                       |        |
| Add Students | Correctly select | To display      | Showed                | Passed |
|              | batch/class,     | "Successfully   | "Successfully         |        |
|              | section and then | Data has been   | Data has been         |        |
|              | enter students   | added"          | added"                |        |
|              | roll, name.      |                 |                       |        |
| Attendance   | Invalid student  | To display      | Showed                | Passed |
|              |                  | "Something went | "Something went       |        |
|              |                  | wrong"          | wrong"                |        |

## The society, the environment, and the economy long-term viability

## 6.1 Society's Impact

"Attendance System" is a web-based system with the potential to be a critical system for any institute. We are doing this project in order to reduce mental pressure for the class organizer. It will have a beneficial effect on society.

#### **6.2 Environmental Effects**

We created the program because we believe it will be useful, reduce mental pressure and also reduce time. Since there are many web applications Bangladesh is a country where, so it would imply very simple to understand use. All the Environmental considerations are favorable. There is no negative effect. on living things and the environment.

#### **6.3 Ethical Considerations**

Moral qualities are referred to as ethical features. of an application. For instance, trustworthiness, trust, rationality, and responsibility are all terms that might be used. There are so many web applications but most of them are not working properly. Some websites are risky to use. From the ethical perspective an application needs to work properly, correctly, maintain security, fulfill user requirements.

## **6.4 Plan for Longevity**

For The term "project sustainability" refers to the long-term viability of a project efficiency or a level of quality that will last for a long time. We attempt to put in our best efforts in order to achieve our goals. Our application will be beneficial in the long run and will ensure service quality. We must keep our project's outcomes and objectives In tact. It will have a positive impact on quality control. of assistance. Everything is changing day by day so we need to cope with that and upgrade our application.

## **Conclusion and Prospects**

#### 7.1 Deliberation and Conclusion

When we first got together, determine to create and effective routine then the main goals was to reduce time and mental pressure for class organizer. Because there is no routine management system which are created and updated automatically. Then we planned a design for our idea which are working automatically. Finally, we have completed our project with our dedication and hardworking. And we'll keep working on it to improve it day by day.

## **Appendix**

Key points: HTML, CSS, Bootstrap, React JS, Laravel, MySQL Database, ER diagram, Use case diagram, Business process model.

**HTML:** The Hypertext Markup Language (HTML) is a markup language used to create documents that will be displayed in a web browser. HTML is the code that is used to structure a web page.

CSS: "Cascading Style Sheets" is the full form of CSS. CSS (Cascading Style Sheets) is a computer language for designing and organizing web pages (HTML or XML).CSS contains coding elements and is composed of these "cascading style sheets" which are mutually called CSS files. For example, CSS could be used to implement the cell padding of table cells, the style, thickness, and color of a table's border, and the padding around images or other objects.

**Bootstrap:** Bootstrap is a powerful front-end framework for building modern webpages and web applications. It's open-source and free to use, however many of the UI interface elements, such as buttons and forms, have HTML and CSS templates. JavaScript extensions are supported by Bootstrap. Although Bootstrap aids in the creation of a visually appealing, responsive website, the late loading time and battery

depletion issues may turn off certain mobile customers. Bootstrap features a lot of CSS and JS lines, which is a wonderful thing, but because of the terrible internet, it's also a bad thing.

**Laravel:** Laravel is a PHP framework for building websites. Laravel is a PHP framework for creating custom web applications. with the help of PHP. It Routing, HTML templating, and authentication are just a few of the things that can be a pain to implement. Laravel is a PHP web framework that is one of the best. There are other additional frameworks available in various languages. Ps

**MySQL Database:** MySQL is a free-to-use open source database management system. Relational Database Management System is another name for it (RDBMS). It makes use of SQL (Structured Query Language) (SQL). SQL is one of the most widely used languages for creating, accessing, and managing database content. It's known for its speedy processing, guaranteed authenticity, ease of use, and versatility.

**PHPPHP:** is a scripting language that runs on the server. It's embedded in HTML. PHP is used to manage databases, dynamic content, session tracking and build entire e-commerce sites. PHP is compact with a number of popular databases, including MySQL, Oracle, Sybase, PostgreSQL, Informix, and Microsoft SQL Server.

#### REFERENCES

[1] "attendance system for department of computer science and engineering"

URL: <a href="https://nevonprojects.com/mobile-attendance-system-project/">https://nevonprojects.com/mobile-attendance-system-project/</a>

[2] "attendance system"

URL: http://soft-project.blogspot.com/2009/01/routine-management-system.html

[3] "attendance computerized class routine"

URL: <a href="https://itsourcecode.com/free-projects/php-project/attendance-management-system-in-php-with-source-code/">https://itsourcecode.com/free-projects/php-project/attendance-management-system-in-php-with-source-code/</a>

[4] Find out more HTML, available at

<<URL: <a href="https://www.peoplehum.com/glossary/attendance-management#:~:text=Attendance%20Management%20keeps%20track%20of,%E2%80%8D/">https://www.peoplehum.com/glossary/attendance-management#:~:text=Attendance%20Management%20keeps%20track%20of,%E2%80%8D/>>, last visited on 21-12-2020 at 10:00 PM.

[5] Learn about Laravel

<<URL: <a href="https://laravel.com/docs/8.x/?fbclid=IwAR2-lmBejNkqUEOY-cIH7oczIzqkD07xpxb2Gudlg8f51">https://laravel.com/docs/8.x/?fbclid=IwAR2-lmBejNkqUEOY-cIH7oczIzqkD07xpxb2Gudlg8f51</a> 98a7antGgDTYw />>, last accessed on 25-12-2021 at 9:00 PM.

[6] Learn React Js, available at

<< URL: https://reactjs.org/docs/getting-

started.html?fbclid=IwAR3y2mdfbV9WC01R04b9rcW8GEdjmX8rtmDv2j4RoE36LGlJ4LmPl\_ayF mQ />>, last accessed on 30-12-2020 at 7:00 PM.

[7] Learn about Bootstrap, available at

<< URL: <a href="https://getbootstrap.com/docs/5.0/getting-">https://getbootstrap.com/docs/5.0/getting-</a>

started/introduction/?fbclid=IwAR3y2mdfbV9WC01R04b9rcW8GEdjmX8rtmDv2j4RoE36LGlJ4LmPl\_ayFmQ\_/>>, last accessed on 20-12-2021 at 11:00 PM.

[8] For Online search, available at << URL: <a href="https://www.google.com/">https://www.google.com/">>>, last accessed on 10-01-2021</a> at 5:00 PM.

[9] For Online search, obtainable at <<URL: <a href="https://www.youtube.com/">https://www.youtube.com/">>>, last accessed on 15-01-2021 at 6:00 PM.</a>

| ORIGINA | ALITY REPORT                             |                  |                     |     |
|---------|------------------------------------------|------------------|---------------------|-----|
|         | 9% 13% INTERNET SOURCES                  | 2% PUBLICATIONS  | 16%<br>STUDENT PAPE | ERS |
| PRIMAR  | Y SOURCES                                |                  |                     |     |
| 1       | dspace.daffodilvarsity.e                 | du.bd:8080       |                     | 5%  |
| 2       | Submitted to Daffodil In                 | ternational U    | niversity           | 5%  |
| 3       | Submitted to University Student Paper    | of Greenwich     |                     | 1%  |
| 4       | docplayer.net Internet Source            |                  |                     | 1%  |
| 5       | Submitted to Kingston L<br>Student Paper | Jniversity       |                     | 1%  |
| 6       | www.coursehero.com Internet Source       |                  |                     | 1%  |
| 7       | Submitted to Open University             | ersity of Mau    | ritius              | 1%  |
| 8       | Submitted to Bahrain Tr                  | raining Institut | te                  | 1%  |
| 9       | www.techworldbd24.com                    | m                |                     | 1%  |

| 10 | Submitted to Liverpool John Moores University Student Paper             | 1%  |
|----|-------------------------------------------------------------------------|-----|
| 11 | Submitted to Roehampton University Student Paper                        | <1% |
| 12 | Submitted to Softwarica College Of IT & E-<br>Commerce<br>Student Paper | <1% |
| 13 | Submitted to Colorado Technical University Online Student Paper         | <1% |
| 14 | www.eprint.iitd.ac.in Internet Source                                   | <1% |
| 15 | Submitted to Bolton Institute of Higher<br>Education<br>Student Paper   | <1% |
| 16 | soft-project.blogspot.com Internet Source                               | <1% |
| 17 | www.allseolink.com Internet Source                                      | <1% |
| 18 | blog.sollers.edu<br>Internet Source                                     | <1% |
| 19 | millardpj.wordpress.com Internet Source                                 | <1% |